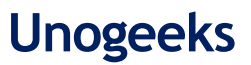

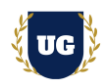

# **Oracle Fusion PPM Course Content**

**Course Duration - 45-50 Hrs., 8 Weeks**

## **Course Information**

### **Batch Options 6 About the Trainer 6 About 10 About 10 About 10 About 10 About 10 About 10 About 10 About 10 About 10 About 10 About 10 About 10 About 10 About 10 About 10 About 10 About 10 About 10 About 10 About 10 About**

Weekday Batch Mon  $-$  Sat  $-$  1 Hr./Day Industry Expert Trainer with 15+ Years Real Time Work Experience at Top US Based Product and Consulting Firms

**Mobile:** +91 73960 33555 **WhatsApp:** +91 73960 33555 **Mail:** [Prasad@unogeeks.com](mailto:prasad@unogeeks.com) **Website:** [Unogeeks.com](https://unogeeks.com/)

## **Introduction To Oracle Fusion PPM Training (Functional + Technical + Live Project)**

## **Oracle Fusion PPM Cloud**

Oracle Project Portfolio Management Cloud is a complete and integrated solution which dramatically improves the way project-driven organizations work, enabling efficient and effective project management while ensuring smarter business decisions based on a single source of project truth.

## **What you'll learn**

- ➢ Understand Fusion Cloud Application, Navigation, FSM and Security in Fusion Cloud
- ➢ Master and implement Oracle Fusion Project Organizations and Burdening
- ➢ Master and implement Project Control & Costing Base
- ➢ Master and implement Project Performance Reporting
- ➢ Master and implement Budgetary Control, Project and Encumbrance Accounting
- ➢ Configure Fusion PPM Modules Hands on for a Live Project
- $\triangleright$  We will provide most comprehensive certification guidance and work closely with you
- $\triangleright$  We will help you with Resume and Interview Preparation

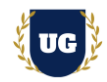

## **Course Content**

### **Module 1: Initial Users**

- ➢ Create Implementation Users
- ➢ Create Data Role for Implementation Users
- ➢ Run User and Roles Synchronization Process

### **Module 2: Enterprise Profile**

- ➢ Establish Enterprise Structures
- ➢ Reference Data Sets
- ➢ Set Assignments for Set Determinant Type
- ➢ Data Set Access for Users
- ➢ Manage Geographies

#### **Module 3: Legal Structures**

- ➢ Manage Legal Jurisdictions
- ➢ Manage Legal Addresses
- ➢ Manage Legal Entity

#### **Module 4: Financial Reporting Structures**

- ➢ Currencies
- ➢ Conversion Rate Types
- ➢ Daily Rates
- ➢ Chart of Accounts Value Sets
- ➢ Manage Chart of Accounts Structures and Instannces
- ➢ Manage Accounting Calendars
- ➢ Manage Primary Ledgers
- $\triangleright$  Assign Legal Entities

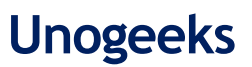

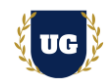

- ➢ Specify Ledger Options
- ➢ Assign Balancing Segment Values to Legal Entities
- ➢ Assign Balancing Segment Values to Ledger
- ➢ Review and Submit Accounting Configuration

## **Module 5: Organization Structures**

- ➢ Manage Business Unit
- ➢ Assign Business Unit Business Function
- ➢ Manage Business Unit Data Access for Users
- ➢ Manage Business Unit Set Assignment

## **Module 6: Project Organizations – Part 1**

- ➢ Manage Project Unit Organizations
- ➢ Manage Project Unit Options
- ➢ Manage Project Unit Set Assignments
- ➢ Manage Project Organization Classifications
- ➢ Manage Organization Hierarchies and Classifications
- ➢ Verify Default Asset Book Setup
- ➢ Configure Project Accounting Business Function
- ➢ Submit Process to Maintain Project Organizations
- ➢ Manage Project Organization Classifications Data Access for Users

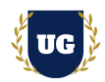

## **Module 7: Project Foundation - Part 2**

- ➢ Accounting Periods for Project Financial Management
- ➢ Project Accounting Periods
- ➢ Units of Measure
- ➢ Revenue Categories
- ➢ Expenditure Categories
- ➢ Expenditure Types

## **Module 8: Project Foundation – Part 3**

- ➢ Project Class Categories
- ➢ Service Types
- ➢ Work Types
- ➢ Submit Process to Update Work Types
- ➢ Project Statuses
- ➢ Manage Oracle Social Network Objects for Project Foundation
- ➢ Manage Project Roles
- ➢ Require Task Managers to be Project Team Members

## **Module 9: Project Foundation – Part 4**

- ➢ Resource Classes
- ➢ Manage Job Mappings
- ➢ Allow People with Future Effective Start Dates as Project Members
- ➢ Specify Number of Days to Display People with Terminated Assignments
- ➢ Nonlabor Resources
- ➢ Rate Schedules
- ➢ Labor Costing Multipliers
- ➢ Labor Costing Rules

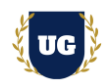

- ➢ Labor Costing Overrides
- ➢ Configure Project Accounting Business Function
- ➢ Organization Costing Rules
- ➢ Resource Breakdown Structures
- ➢ Submit Process to Refresh Resource Breakdown Structure Element Names
- ➢ Manage Project Types and Source Applications
- ➢ Install Desktop Integrator Client
- ➢ Manage Project Templates

## **Module 10: Project Burdening**

- ➢ Burden Cost Base Types
- ➢ Burden Cost Bases and Codes
- ➢ Burden Structures
- ➢ Burden Schedules
- ➢ Submit Process to Build New Organization Burden Multipliers
- ➢ Manage Project Types: Burdening Options
- ➢ Manage Project Statuses: Burden Transaction Creation Status Control

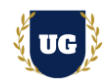

## **Module 11: Project Control**

- ➢ Period Profiles
- ➢ Spread Curves
- ➢ Manage Financial Plan Types
- ➢ Manage Project Plan Types

## **Module 12: Project Costing Base**

- ➢ Manage Project Transaction Sources
- ➢ Derive Billable Status of Expenditure Items from Work Type
- $\triangleright$  Derive Work Type for Project Expenditure Items
- ➢ Specify Number of Parallel Import and Process Cost Programs
- ➢ Specify Allocation Method for Zero-Basis Amounts
- ➢ Manage Project Standard Cost Collection Flexfield
- ➢ Allow Cost Transactions with Zero Quantity as Nonbillable
- ➢ Configure Project Accounting Business Function: Borrowed and Lent Options
- ➢ Manage Project Transaction Sources: Cross-Charge Indicator
- ➢ Transfer Price Rules
- ➢ Transfer Price Schedules

## **Module 13: Capital Projects**

- ➢ Verify Default Asset Book Setup
- ➢ Manage Standard Unit Costs
- ➢ Manage Expenditure Types: Proceeds of Sale Indicator
- ➢ Manage Project Types: Capitalization Options
- ➢ Manage Project Statuses: Asset Capitalization Status Control
- ➢ Configure Project Accounting Business Function: Retirement Processing Indicator
- ➢ Manage Capitalized Interest Rates
- ➢ Capitalized Interest Rate Schedules

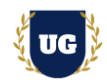

## **Module 14: Project Contracts – Part 1**

- ➢ Document Sequence Categories
- ➢ Document Sequences
- ➢ Manage Contract Customer Accounts
- ➢ Contract Customer Account Site Usages
- ➢ Contract Party Locations
- ➢ Contract Party Roles
- ➢ Contract Contact Roles

## **Module 15: Project Contracts – Part 2**

- ➢ Contract Line Types
- ➢ Manage Contract Types
- ➢ Specify Customer Contract Management Business Function Properties
- ➢ Manage Common CRM Business Unit Profile Options
- ➢ Manage Contract Line Items
- ➢ Specify Contract Clause Import XML File Location

## **Module 16: Project Billing Base – Part 1**

- ➢ Project Types: Billing Indicator
- ➢ Manage Work Types: Billing Indicator
- ➢ Event Types
- ➢ Manage Rate Change Reasons
- ➢ Billing Cycles

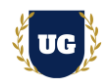

## **Module 17: Project Billing Base – Part 2**

- ➢ Invoice Formats
- ➢ Revenue Methods
- ➢ Invoice Methods
- ➢ Specify Unit of Measure for Invoice Lines Sent to Oracle Fusion Receivables
- ➢ Specify Customer Contract Management Business Function Properties: Billing Options
- ➢ Manage AutoInvoice Line Ordering Rules
- ➢ Manage AutoInvoice Grouping Rules
- ➢ Manage Receivables Payment Terms
- ➢ Manage Auto Accounting Rules
- ➢ Manage Transaction Types
- ➢ Manage Transaction Sources

## **Module 18: Project Performance Reporting**

- ➢ Project Unit Options: Performance Reporting Options
- ➢ Status Indicators
- ➢ Trend Indicators
- ➢ KPI Categories
- ➢ Manage Performance Measures
- ➢ Manage Key Performance Indicators
- ➢ Manage Region Layouts
- ➢ Manage Cross Project Comparison Graph Types
- ➢ Specify Number of Parallel Summarization Extraction Programs
- ➢ Specify Global Start Date for Summarization
- ➢ Manage Project Performance Reporting Messages

## **Module 19: Budgetary Control and Encumbrance Accounting**

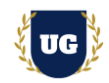

- ➢ Manage Budgetary Control
- ➢ Manage Budget Calendars
- ➢ Manage Control Budgets

## **Module 20: Project Accounting**

- ➢ Manage Mapping Sets
- ➢ Manage User-Defined Formulas
- ➢ Manage Account Rules
- ➢ Manage Journal Line Rules
- ➢ Manage Subledger Journal Entry Rule Sets
- $\triangleright$  Manage Accounting Meth

## **\*\*\*\*\*\*\*\*\* PROJECT – Implement Oracle Fusion PPM for a Live Project**

#### **Introduction to Project Use Case**

#### **Project Work:**

- ➢ Implement Fusion PPM for a Live Project
- $\triangleright$  Understand the requirement and come up with config workbooks
- ➢ Configure PPM Modules as per Config workbook

## **Module 21: Project Work – Configure Fusion PPM as per Client Requirement**

- ➢ Implement PPM Modules as per Config Workbooks
- $\triangleright$  Test the setups

#### **Module 22: Guidance on Certification, Interview and Resume Preparation**

- ➢ We will provide most comprehensive guidance in Fusion PPM Certification
- $\triangleright$  We will share couple of resumes and help you to come up with Perfect Fusion PPM resume
- ➢ We will teach all possible interview questions in Fusion PPM